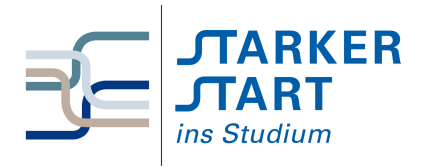

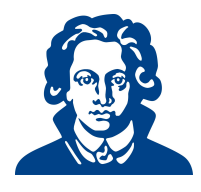

# Ubungszettel 2b - Python ¨

## Aufgabe 1: Windchill Temperatur

Der Mensch empfindet Temperaturen häufig anders als sie tatsächlich sind. Grund hierfür ist vor allem der Wind, aber auch andere Rahmenbedingungen.

Es gibt für die Berrechnung der gefühlten Temperatur zwei verschiedene Berechnungsmöglichkeiten, eine veraltete und eine aktuelle.

$$
W_{alt} = 33 + (0,478 + 0,237 \cdot \sqrt{v} - 0,0124 \cdot v) \cdot (T - 33)
$$
  

$$
W_{neu} = 13,12 + 0,6215 \cdot T - 11,37 \cdot v^{0,16} + 0,3965 \cdot T \cdot v^{0,16}
$$

Dabei bezeichnet W die Windchill-Temperatur in ◦C, T die reale Temperatur in ◦C und v die Windgeschwindigkeit in km/h.

Implementiere beide Varianten für die Windchill-Temperatur. Dabei sollen folgende Schritte ausgeführt werden:

- Lies die tatsächliche Temperatur und Windgeschwindigkeit anhand einer Benutzereingabe ein
- Gib dem Benutzer einen Hinweis, in welchem Format Eingaben gemacht werden müssen!
- Überprüfe mit Hilfe einer if-Abfrage, ob die Eingabe des Nutzers als int interpretiert werden kann.
- Berechne die Werte der Windchill-Temperatur (alt und neu)
- Gib diese Werte (sinnvoll) aus.

Solution: Hier geht's darum, dass man übt mit den Operatoren umzugehen. Natürlich gibt es die Funktion sqrt im Modul math, soweit sind wir in der Vorlesung aber noch nicht. Naturlich ¨ dürfen die Leute es trotzdem benutzen, falls sie es schon kennen oder herausfinden, wie man das importieren und benutzen kann.

Für alle anderen wäre es super, wenn ihnen einfällt, dass  $\sqrt{a} = a^{1/2}$  ist.

Aufpassen muss man, dass Kommazahlen in python mit Dezimalpunkt eingegeben werden mussen ¨ und mit sinvoller Ausgabe ist gemeint, dass man sich Gedanken daruber macht, wie viele Nach- ¨ kommastellen man wohl bei der Temperaturausgabe braucht, wenn die Eingabe ohne Nachkommastelle erfolgen muss (isdigit() gibt False zurück, wenn ein Punkt oder Komma in der Eingabe auftaucht).

Wenn Leute try... except kennen, können sie das natürlich auch eleganter machen und auch Gleitkommaeingaben akzeptieren.

```
1 ####################
```
- <sup>2</sup> # Windchill-Temperatur berechnen
- <sup>3</sup> ####################
- 4 print('''Dieses Programm berechnet die gefühlte Temperatur nach alter und neuer
- 5 Berechnung. Gemessene Temperatur und Windgeschwindigkeit müssen ohne
- <sup>6</sup> Nachkommastellen eingegeben werden.''')

```
7
8 while True:
9 T_string=input("aktuelle Temperatur in Celsius: ")
10 if T_string.isdigit():
11 T_int=int(T_string)
12 else:
13 print("Bitte starten Sie das Programm erneut und geben Sie
             ausschliesslich ganze Zahlen ein")
14 break
15 v_string=input("Windgeschwindigkeit in km/h: ")
16 if v_string.isdigit():
17 v_int=int(v_string)
18 else:
19 print("Bitte starten Sie das Programm erneut und geben Sie
             ausschliesslich ganze Zahlen ein")
20 break
v_1 W_alt=33+(0.478+0.237*(v_int**(1/2))-0.0124 * v_int)*(T_int-33)
22 W_neu=13.12+0.6215 * T_int - 11.37 * (v_int**0.16) + 0.3965 * T_int * (
         v_int**0.16)
23
24 print("Windchill (alt) in Celsius:", round(W_alt,0))
25 print("Windchill (neu) in Celsius:", round(W_neu,0))
26 break
```
## Aufgabe 2: Zahlentrick

Es gibt einen Zahlentrick, der folgendermaßen funktioniert:

Man bittet jemanden, sich eine einstellige Zahl auszudenken. Dann soll er zu dieser Zahl noch einmal dieselbe Zahl addieren. Danach soll die 10 hinzuaddiert werden und durch 2 geteilt werden. Schließlich wird noch die gedachte Zahl abgezogen.

Egal, welche Zahl ausgedacht wurde - das Ergebnis ist immer 5.

Um dies zu überprüfen, schreibe ein Programm, das eine einstellige Zahl als Eingabe bekommt und führe genau diese Rechenschritte mit dieser Zahl aus. Gib das Ergebnis aus.

#### Solution:

```
1 #!/usr/bin/env python
2 # encoding: utf-8
3<sup>10</sup> "
4 Zahlentrick.py
5
6 Created by Linda Luy on 2010-09-26.
7<sup>10,11,11</sup>8
9 zahl = int(input("Bitte gib eine einstellige Zahl ein: "))
10 loesung = (((zahl+zahl)+10)/2)-zahl
11 print("Die Loesung ist ",loesung ,".")
```
## Aufgabe 3: Chiffrierung

Zeichen (Buchstaben, Ziffern, Interpunktionszeichen, etc) werden rechnerintern mithilfe einer Tabelle verwaltet, die jedem Zeichen eine Zahl zuordnet. Eine Möglichkeit der Textverschlüsselung ist, für jedes Zeichen des Textes das um  $n$  Tabelleneinträge verschobene Zeichen zu schreiben. Falls beim Verschieben das Ende der Tabelle erricht wird, so wird beim Anfang weitergemacht. (Der %-Operator ist hier hilfreich).

## Beispiel

Bei einem Verschiebungsoffset von  $n = 1$  wird z. B. aus 'HAL' der String 'IBM'

- (a) Schreibe ein Programm, welches den Benutzer zunächst auffordert einen Wert einzugeben, der den Verschiebungsoffset  $n$  festlegt. Dann soll der Benutzer aufgefordert werden den zu verschlüsselnden Text einzugeben. Nach Eingabe des Textes soll der chiffrierte Text auf dem Bildschirm ausgegeben werden.
- (b) Schreibe ein zweites Programm, das einen chiffrierten Text als Eingabe erwartet und den dechiffrierten Text auf dem Monitor ausgibt.

```
Solution: Die Lösungen arbeiten alle mit einer Tabelle von 256 Zeichen. Es wird aber in Python
wohl Unicode verwendet. Ich habe nicht herausgefunden, wie viele Zeichen es gibt. So geht es
aber, es wird halt nur mit den ersten 256 Zeichen gearbeitet. Sollte für die meisten eingegebenen
Texte aber ausreichen.
Built-in Funktionen ord() und char() sind im Skript S.18 erwähnt.
      (a) ###############################
       2 # Verschlüsselungsprogramm
       5 n = int(input('Geben Sie eine Schrittweite für die Verschlüsselung an:
             \prime))
       6 text = input('Geben Sie einen Text ein, der verschlüsselt werden soll:
             \rightarrow)
       7 ausgabe = 1 # string variable für chiffrierten Text
       s for item in text:
             new = (ord(item)+n)/256 # (Ordnungszahl des Zeichens + n) mod 256 (
       \overline{9}ASCII-Zeichen) = neue Ordnungszahl
             ausgabe = ausgabe + chr(new) # Neues Zeichen in Ausgabestring
       10schreiben
       11 print ('Der chiffrierte Text lautet: ', ausgabe)
     2 # Verschlüsselungsprogramm
       3 \#Dechiffrierung
       -5
       6 n = int(input('Was war die Verschlüsselungszahl? '))
       s text = input('Geben Sie einen Text ein der entschlüsselt werden soll: '
             \lambda9 ausgabe = ' # string Variable für dechiffrierten Text
       10 for item in text:
             new = (ord(item)+(256-n))%256 # Verschlüsselung rückgängig machen
       11ausgabe = ausgabe + chr(new) # Neues Zeichen in Ausgabestring
       12schreiben
       13 print ('Der dechiffrierte Text lautet: ', ausgabe)
```
# Aufgabe 4: Schleifen

- (a) Schreibe ein Programm, das alle ungeraden Zahlen von 1 bis 100 ausgibt.
	- 1. Mithilfe einer for-Schleife
	- 2. Mithilfe einer while-Schleife

#### Solution:

```
1 def ungerade_for_range():
\overline{2}for a in range(1, 100 + 1, 2):
             print(a)\overline{3}\overline{4}
```

```
5 def ungerade_for_mod():
6 for a in range(1, 100):
7 if (a \ \{ \} \ 2) == 1:
8 print(a)
9
10 def ungerade_while():
11 a = 1
12 while(a \le 100):
13 print(a)
14 a += 2
```
(b) Schreibe ein Programm, das den Benutzer auffordert 5 Zahlen einzugeben, und dann den Mittelwert der Zahlen berechnet und ausgibt. Verwende dabei eine Schleife.

## Solution:

```
1 s=02 for a in range(0,5):
3 s+=int(input("Gib eine Zahl ein:"))
4
5 mean=s/5
6
7 print("Der Mittelwert ist: " + str(mean))
```
(c) schwierig Schreibe ein Programm, das den Mittelwert beliebig vieler Zahlen berechnet und ausgibt.

Tipp: Uberlege dir, woran das Programm erkennen soll, dass alle Zahlen eingegeben sind und ¨ der Mittelwert nun berechnet werden soll.

Solution: Es gibt zwei Ansätze. Entweder ich frage den Benutzer erst wieviele Zahlen eingegeben werden sollen und speichere den Wert in einer Variablen. Oder mit while TRUE und der Benutzer muss ein Abbruchzeichen eingeben.

```
1 stop=int(input("Wieviel Zahlen sollen eingegeben werden? "))
2 s=03 for i in range(0,stop):
4 s+=int(input("Gib eine Zahl ein: "))
5 mean=s/stop
6 print("Der Mittelwert ist: " + str(mean))
1 print("Wenn Sie die Eingabe beenden wollen, geben Sie \"0\" ein.")
2 s=03 count=0
4 while(True):
5 tmp=int(input("Gib eine Zahl ein: "))
6 if (tmp==0):
7 break
8 s+=tmp
9 count+=1
10 mean=s/count
11 print("Der Mittelwert ist: " + str(mean))
```
(d) Schreibe ein Programm, das die Zahlen von 1 bis  $n = 4$  paarweise miteinander multipliziert und das Ergebnis ausgibt.

Die Ausgabe könnte z. B. so aussehen:  $1 \times 1 = 1$ 

```
1 \times 2 = 21 \times 3 = 3...
4 \times 4 = 16
```
## Solution:

```
1 def static_mul_table():
2 for a in range(1, 5):
3 for b in range(1, 5):
4 print(str(a) + " x " + str(b) + " = " + str(a * b))
```
(e) Erweitere Dein Programm um eine Abfrage nach der Zahl n, bis zu der die Produkte berechnet werden sollen (d.h. n soll nun nicht mehr auf 4 festgelegt sein).

## Solution:

```
1 def adv_mul_table():
2 print("Will output: (1 x 1) to (n x n)")
3 biggest = input("n = ")
4 biggest += 1 # for the range()-function
5 for a in range(1, biggest):
6 for b in range(1, biggest):
7 print(str(a) + " x " + str(b) + " = " + str(a * b))
```
(f) Schreibe ein Programm, das eine Multiplikationstabelle erzeugt und ausgibt. Hinweis: Eine *Multiplikationstabelle* ist eine Tabelle mit natürlichen Zeilen- und Spaltenindizes, die in Feld i, j die Zahl i · j enthält.

```
Solution:
```

```
1 def multiplicationstabelle_simple(i,j):
2 """A simple implementation"""
3 for y in range(1, i + 1):
4 for x in range(1, j + 1):
5 print(y * x, end = ', '), # single product
6 print() # new line
7
8 def multiplicationstabelle_nice(i, j):
9 """An implementation with nice formatting"""
10 print(" ", end = "") # for a better look
11 for x in range(1, j + 1):
12 print("%3d" % x, end = ' ') # draw a column-id
13 print()# end the line
14 for y in range(1, i + 1):
15 print ("%2d" % y, end = ' ') # draw a row-id
16 for x in range(1, j + 1):
17 print("%3d" % (y * x), end = ' ') # draw a product
18 print ()# end the line
```
## Aufgabe 5: Programmieraufgaben

- (a) Schreibe ein Programm, welches ein Passwort verlangt. Gibt der Benutzer das richtige Passwort ein, soll das Programm " Authentifizierung erfolgreich" ausgeben. Wird das Passwort jedoch dreimal hintereinander falsch eingegeben, soll die Ausgabe "Zugriff verweigert" lauten.
- (b) Schreibe ein Programm, welches eine Zahl als Eingabe anfordert und alle Primzahlen bis zu dieser Zahl ausgibt. Eventuell ist es hilfreich, sich über das Thema "Primfaktorzerlegung" und<br>der Madela (%) Organisation information den Modulo- (%-) Operator zu informieren.

(c) Schreibe ein Programm, welches den Benutzer auffordert, sich eine Zahl zwischen 1 und 100 auszudenken. Das Programm soll dann sukzessive Fragen der Form "Ist die Zahl größer/kleiner als..." stellen und so die ausgedachte Zahl mit möglichst wenigen Fragen erraten. Eventuell ist es hilfreich, das Thema "Binärsuche" zu recherchieren.

```
Solution:
```

```
# Programm zur Authentifizierung
 \overline{2}5 passwort = 'vorkurs15/16'
 6 korektur = False
 \tau count = 0
 s for i in range(0,3):
      count += 1\ddot{q}pw = input('Bitte geben Sie das Passwort ein: ')
 10<sup>1</sup>if(pw == password):11print('Authentifizierung erfolgreich')
 \overline{12}break
13
      elif (count==3):
 14print('Zugriff verweigert')
 15
16break
      Also:17print('neuer Versuch')
18
```
(b) Da kommt einem gleich das Sieb des Eratosthenes in den Kopf. Allerdings kennen die Teilnehmer zu diesem Zeitpunkt noch keine Listen, also ist es schwierig, eine dynamische Anzahl von Werten zu verwalten. Daher die naive Methode für jede Zahl  $n$  auszuprobieren, ob sich unter den Zahlen  $2, \ldots (n-1)$  ein Teiler findet. Diese Methode kann man schneller machen, wenn man sich überlegt, dass man eigentlich nur die Zahlen  $2, \ldots, \sqrt{n}$  als mögliche Teiler testen muss.

```
_1 ###################################
 2 # Programm gibt alle Primzahlen bis zur
 3 # angegebenen Grenze n aus.
 \kappa6 while True:
       grenze = input('Bitte geben Sie eine Zahl als Obergrenze an. ')
 \overline{7}if (grenze.isdigit()): # überprüfen, ob Eingabe eine Ganzzahl ist
 \mathbf{8}\overline{9}break
 10else:
 11print ('Sie müssen einen ganzzahligen Wert eingeben')
_{12} limit = int(grenze) # umwandeln in integer-Wert
13 if (limit < 2): # Obergrenze < 2
       print('Es gibt keine Primzahl die kleiner ist als ', limit)
14
15 for i in range (2, limit+1): # für alle Zahlen von 2 bis Obergrenze
       prim = True # zunächst nehmen wir an, dass sie prim ist
 16for k in range(2, int(i**(1/2))+1): #für alle Zahlen von 2 bis sqrt
 17(i)if (i%k==0): # falls i durch k teilbar ist
 18prim = False # ist sie nicht prim
 19
20
               break # wir können aufhören zu testen
\overline{21}if (prim == True): # falls i prim ist
2<sub>2</sub>print(i) # ausgeben
2 # Programm rät die Zahl,
 3 # die sich der Benutzer denkt
```

```
\overline{5}6 print('''Denken Sie sich eine ganze Zahl zwischen 1 und 100.
7 Ich werde versuchen die Zahl in möglichst wenigen Schritten
s zu erraten. Sie müssen mir helfen, indem Sie mir sagen,
9 ob die von mir geratene Zahl zu gross oder zu klein ist."")
1011 korrekt = False # Kontrollvariable für while-Schleife
_{12} low = 1 # niedrigstmögliche Zahl
13 high = 100 # höchstmögliche Zahl
_{14} dazu = 0 #hilfsvariable
15 while not korrekt: # solange die Zahl nicht erraten wurde
      if (high > (low + 1)): #falls es noch mindestens 3 mögliche Zahlen
16\overline{)}gibt
          rate = ((high -low)/(2) + day #rate die Zahl in der Mitte)17a = input('ist die Zahl ' + str(rate) + ? (y/n)')18
          if(a == \ln): #geratenen Zahl ist falsch
19
              b = input('ist die Zahl kleiner? (y/n)')
\overline{20}21if(b == 'n'):
22
                  low = rate + 1 #alle Zahlen <= geratene verwerfen
                   dazu = rate
23else: # geratene Zahl zu gross
24
                  high = rate - 1 # alle Zahlen >= geratene verwerfen
25
                   dazu = low^{26}_{\rm 27}else: # Die Zahl wurde erraten
              korrekt = True
28
29
      else: # es sind nur noch 2 mögliche Zahlen übrig
          c = input('ist die Zahl ' + str(low) + '? (y/n) ')
30^{\circ}if (c == 'n'): # diese war's nicht
31print('Die Zahl muss ' + str(high) + ' sein')
32
              korrekt = True
33
          else:
34korrekt = True
35
```